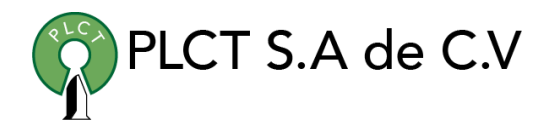

# **CURSO ADMINISTRACIÓN UNIX**

## **Descripción General**

Orientado para aquellos que van acercase por primera vez a Linux. Se capacita al usuario para que aprenda a instalarlo en su equipo, comience a trabajar en el entorno gráfico con las aplicaciones instaladas y en la terminal con el shell bash. También se tratan los temas de manejo de archivos y personalización del entorno de trabajo

## **Objetivo**

Que el estudiante adquiera los conocimientos y habilidades necesarias para instalar, administrar, monitorear y asegurar servidores Unix

## **Duración**

25 Horas

5 días

9:00 a 14:00 Hrs.

# **Requisitos**

Conocimientos básicos de computación

 [www.cursoslinux.com.mx](http://www.cursoslinux.com.mx/) [ventas@plct.com.mx](mailto:ventas@plct.com.mx) PLCT S.A. de C.V. Tel.: 55 4522 7839/55 1800 7696/7224447684

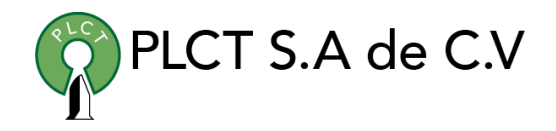

Tel.: 55 4522 7839/55 1800 7696/7224447684

#### [www.cursoslinux.com.mx](http://www.cursoslinux.com.mx/) [ventas@plct.com.mx](mailto:ventas@plct.com.mx) PLCT S.A. de C.V. **Introducción**  1. Principales usos profesionales de Unix 1.1 Particularidad de los servidores dedicados 1.2 Principales características de los servidores por función 1.3 Últimas tendencias de evolución de los servidores Unix 2. Versiones de Unix, distribuciones de Linux 2.1 Principales versiones commerciales 2.2 Versiones libres 2.3 Influencia del software libre 3. La función del administrador 3.1 Herramientas de trabajo 3.2 La documentación **Discos y sistemas de archivos**  1. Recordatorios indispensables 1.1 Directorios principales 1.2 Permisos de acceso a los archivos 1.2.1 Permisos básicos 1.2.3 ACL (Access Control List) 1.2.4 Comandos de gestión de permisos 2. Organización del espacio en disco 2.1 Organización clásica en particiones 2.1.1 Modo bloque y modo bloque raw 2.1.2 Visualización de las particiones (Solaris, Linux) 2.2 Organización en volúmenes lógicos 2.2.1 Terminología de LVM (Logical Volume Manager) 2.2.2 Visualización de la organización (implementación AIX) 2.2.3 Visualización de la organización (implementación HP-UX) 2.2.4 Creación de un grupo de volúmenes (implementación AIX) 2.2.5 Creación de un grupo de volúmenes (implementación HP-UX) 2.2.6 Otras implementaciones 2.3 Discos RAID 3. Filesystems 3.1 Filesystems de tipo Berkeley 3.1.1 Creación de un filesystem «ufs» Solaris 3.1.2 Creación de un filesystem «hfs» HP-UX

1.2.2 Permisos adicionales

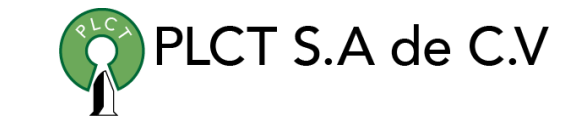

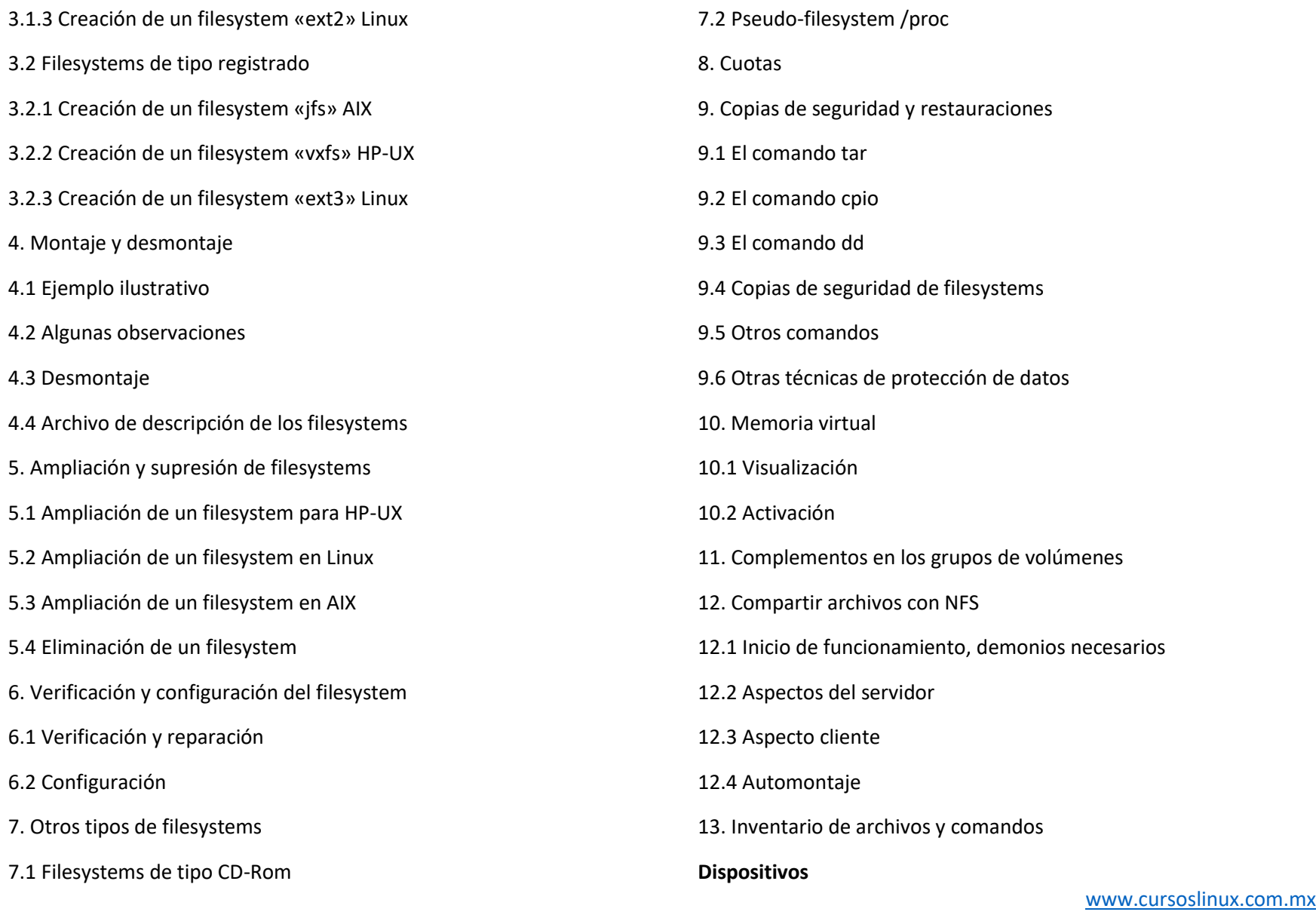

[ventas@plct.com.mx](mailto:ventas@plct.com.mx) PLCT S.A. de C.V. Tel.: 55 4522 7839/55 1800 7696/7224447684

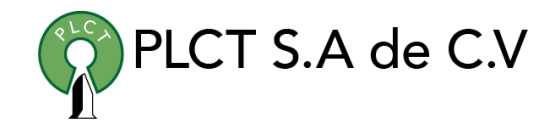

 [www.cursoslinux.com.mx](http://www.cursoslinux.com.mx/) 1. Consideraciones indispensables sobre los archivos especiales o de dispositivo 2. Inventario de dispositivos existentes 2.1 Dispositivos AIX 2.2 Dispositivos HP-UX 2.3 Dispositivos Solaris 2.4 Dispositivos Linux 3. Panorama de los dispositivos habituales 3.1 Discos duros 3.2 Disquetes 3.3 Cintas magnéticas 3.4 Terminales asíncronos 3.4.1 El comando stty 3.4.2 Proceso getty 3.4.3 Proceso ttymon Solaris 3.4.4 Gestión de la emulación 4. Inventario de archivos y comandos **Servicios de impresión**  1. Consideraciones generales 2. Servicio System V (Solaris - HP-UX) 2.1 Comandos de usuario 2.2 Añadir una impresora local 2.3 Impresoras remotas 2.3.1 Implementación HP-UX 2.3.2 Implementación Solaris 3. Servicio Berkeley (Linux) 3.1 Comandos de usuario 3.2 Añadir una impresora 4. Servicio AIX 4.1 Comandos de usuario 4.2 Principios de funcionamiento y terminología 4.3 Añadir una impresora local 4.4 Impresoras remotas 5. Inventario de archivos y comandos **Grupos y usuarios**  1. Consideraciones indispensables 2. Archivos de configuración 2.1 El archivo /etc/passwd 2.2 El archivo /etc/group 2.3 Los archivos específicos encriptados

> [ventas@plct.com.mx](mailto:ventas@plct.com.mx) PLCT S.A. de C.V. Tel.: 55 4522 7839/55 1800 7696/7224447684

- 2.3.1 Solaris, Linux: el archivo /etc/shadow
- 2.3.2 AIX: numerosos archivos adicionales
- 2.3.3 HP-UX: Trusted Computing Base (TCB)
- 3. Gestión de grupos
- 3.1 Solaris, Linux, HP-UX: groupadd, groupmod, groupdel
- 3.2 AIX: mkgroup, chgroup, rmgroup
- 4. Gestión de las cuentas de usuario
- 4.1 Creación de cuentas (Solaris, Linux, HP-UX)
- 4.2 Creación de cuentas (AIX)
- 4.3 Desactivación y eliminación de cuentas
- 5. Inventario de archivos y comandos
- 5.1 Archivos de configuración
- 5.2 Comandos de gestión
- **Arranque y configuración del sistema**
- 1. Consideraciones indispensables sobre los procesos
- 1.1 Atributos de un proceso Comando ps
- 1.2 Señales Eliminación de procesos
- 2. Arranque y parada del sistema
- 2.1 Primeras fases del arranque
- 2.2 Niveles de ejecución

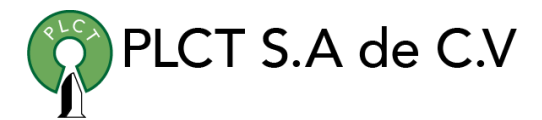

 [www.cursoslinux.com.mx](http://www.cursoslinux.com.mx/) 2.2.1 Definiciones de niveles (Solaris, HP-UX, Linux) 2.2.2 Definiciones de los niveles AIX 2.3 Programa init - Archivo /etc/inittab 2.4 Paso al modo multiusuario 2.4.1 Configuración 2.4.2 Protocolo AIX 2.5 Arranque manual 2.6 Parada y reinicio 3. Configuración del núcleo 4. Inventario de los archivos y de los comandos **Configuración TCP/IP**  1. Consideraciones sobre la arquitectura de los protocolos TCP/IP 1.1 Breve descripción del modelo de capas 1.1.1 Capa de acceso de red 1.1.2 Capa de internet 1.1.3 Capa de transporte 1.1.4 Capa de aplicación 1.2 Formato de direcciones IP 1.2.1 Direcciones IPv4 1.2.2 Subredes

> [ventas@plct.com.mx](mailto:ventas@plct.com.mx) PLCT S.A. de C.V. Tel.: 55 4522 7839/55 1800 7696/7224447684

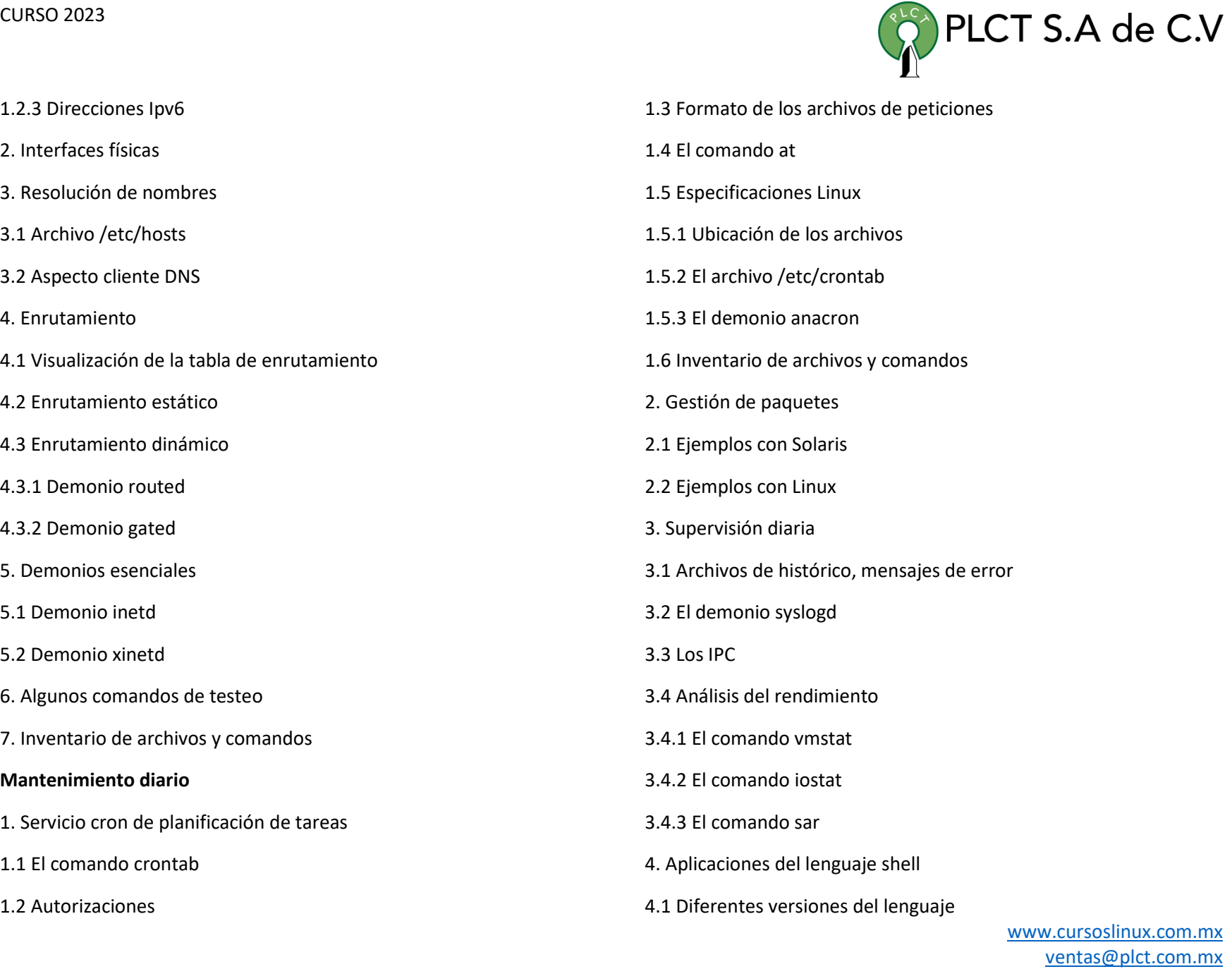

 PLCT S.A. de C.V. Tel.: 55 4522 7839/55 1800 7696/7224447684

- 4.2 Intereses del shell
- 4.3 Sintaxis general y reglas de escritura
- 4.3.1 Shells y subshells
- 4.3.2 Las variables de entorno
- 4.3.3 Los tests y las ejecuciones condicionales
- 4.3.4 Bucles
- 4.3.5 Los scripts shell
- 4.4 Algunas herramientas prácticas para desarrollar
- 4.4.1 Supervisión del espacio en disco
- 4.4.2 Supervisión de la carga CPU y Wait
- 4.4.3 Supervisión del consumo de procesos
- 4.4.4 Otras herramientas
- 4.5 Arquitectura de la herramienta
- 4.5.1 Configuración y arranque de la recopilación
- 4.5.2 El script de lanzamiento de la recopilación
- 4.5.3 La recopilación vmstat
- 4.5.4 La recopilación dfstat.ksh
- 4.5.5 La recopilación psstat.ksh
- 4.5.6 Análisis de resultados

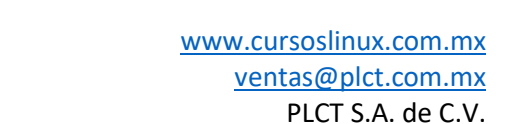

Tel.: 55 4522 7839/55 1800 7696/7224447684

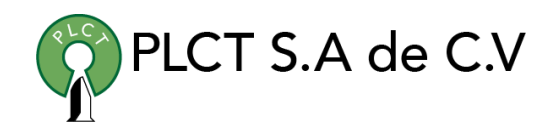